### МИНИСТЕРСТВО ОБРАЗОВАНИЯ И НАУКИ РОССИЙСКОЙ ФЕДЕРАЦИИ

Федеральное государственное автономное образовательное учреждение высшего профессионального образования «Уральский федеральный университет имени первого Президента России Б.Н. Ельцина»

**УТВЕРЖДАЮ** Проректор по науке ФГАОУ ВПО «Уральский федеральный университет имени первого Президента России Б.Н.Ельцина», кандидат физикоматематических наук, доцент в. В. Кружаев  $\frac{2}{x}$ 2015 r 9

## Методика оценки эквивалентных ширин спектральных линий

Директор Коуровской астрономической обсерватории, кандидат физико-математических наук, старший научный сотрудник

П.Е.Захарова

г. Екатеринбург, 2015 г.

# **Содержание**

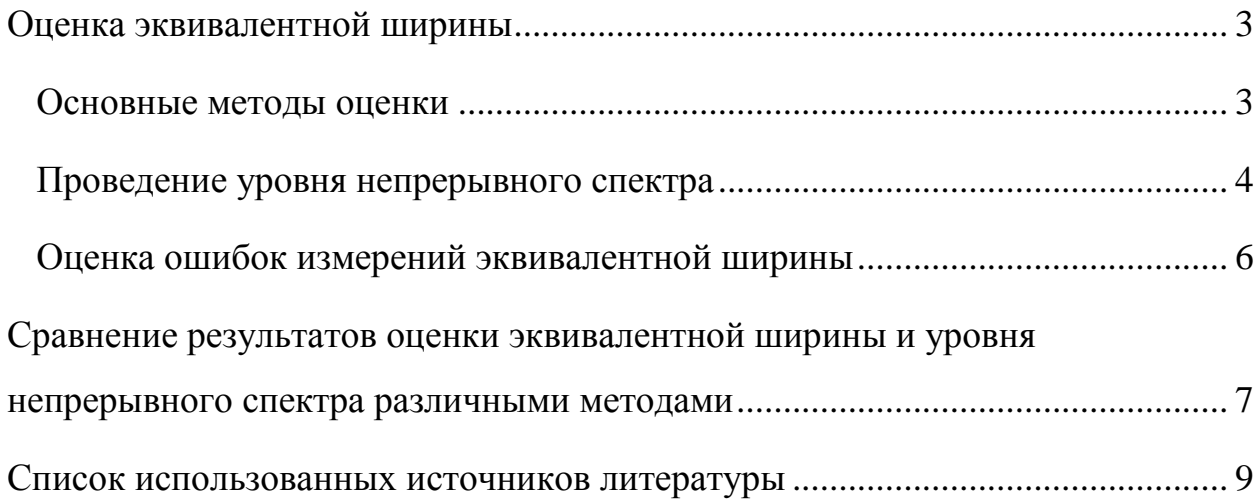

#### <span id="page-2-0"></span>Оценка эквивалентной ширины

#### <span id="page-2-1"></span>Основные методы оценки

Можно выделить несколько основных методов оценки эквивалентной ширины (EW) спектральных линий:

- Прямое интегрирование. Данный способ является наиболее простым и часто используемым. Для этого проведения прямого интегрирования необходимо указать левую и правую границы измеряемой линии, а также определить значение отношения сигнала к шуму (S/N), что позволяет оценить ошибки измерений. Значение EW вычисляется по всем точкам профиля линии между указанными границами.
- Аппроксимация гауссианой либо другим модельным профилем. Наблюдаемый профиль линии в данном способе приближается с помощью гауссианы либо другого модельного профиля, а значение EW вычисляется как площадь модельного профиля.
- Построение профиля линии вручную. В этом методе задаются границы измеряемой линии, после чего вручную расставляются реперные точки (аналогично метолу построения континуума вручную), по которым будет построен профиль линии и измерено значение EW.

Во всех приведенных выше методах значение эквивалентной ширины вычисляется по формуле:

$$
EW = \int (1 - \frac{F_{\lambda}}{F_0}) d\lambda, \tag{1}
$$

где  $F_{\lambda}$  – интенсивность в точке профиля линии;  $F_0$  – интенсивность континуума;  $\lambda$  – длина волны. Интегрирование ведётся в заданном диапазоне ДЛИН ВОЛН.

Наибольшую роль при оценке EW играет то, каким образом был проведен уровень непрерывного спектра.

#### <span id="page-3-0"></span>**Проведение уровня непрерывного спектра**

Неверная оценка уровня непрерывного спектра может существенно повлиять на точность оценки значения EW. Можно выделить два основных класса методов проведения непрерывного спектра: автоматические методы и методы проведения континуума вручную.

Проведение уровня непрерывного спектра зачастую необходимо выполнять вручную. При этом вручную расставляются реперные точки, через которые затем строится функция, аппроксимирующая уровень непрерывного спектра (полином или сплайн). В случае большого числа спектральных линий, небольшого числа участков свободных от линий, этот метод может быть наиболее точным.

При использовании одного из видов автоматических методов проведения уровня непрерывного спектра задаются области спектра, для которых будет построен континуум. Из заданной области выбираются все точки, интенсивность в которых не отличается на некоторую заданную величину от среднего значения интенсивности в заданной области. В итоге отбрасываются точки, которые соответствуют профилям линий и точки, которые соответствуют, например, космическим частицам. Через отобранные точки строится аппроксимирующая функция (полином или сплайн). Подобный метод реализован в процедуре continuum, входящей в состав программного пакета IRAF [1].

Для проведения континуума также можно использовать автоматическую процедуру построения уровня непрерывного спектра по точкам шумовой дорожки в ближайшей окрестности исследуемой линии. Для построения континуума и определения EW необходимо выбрать 3 окна, два из которых представляют «чистый» континуум (т.е. свободный от каких-либо линий) по обе стороны от измеряемой линии, и еще одно окно, в котором определяются границы и профиль самой линии (рисунок 1).

4

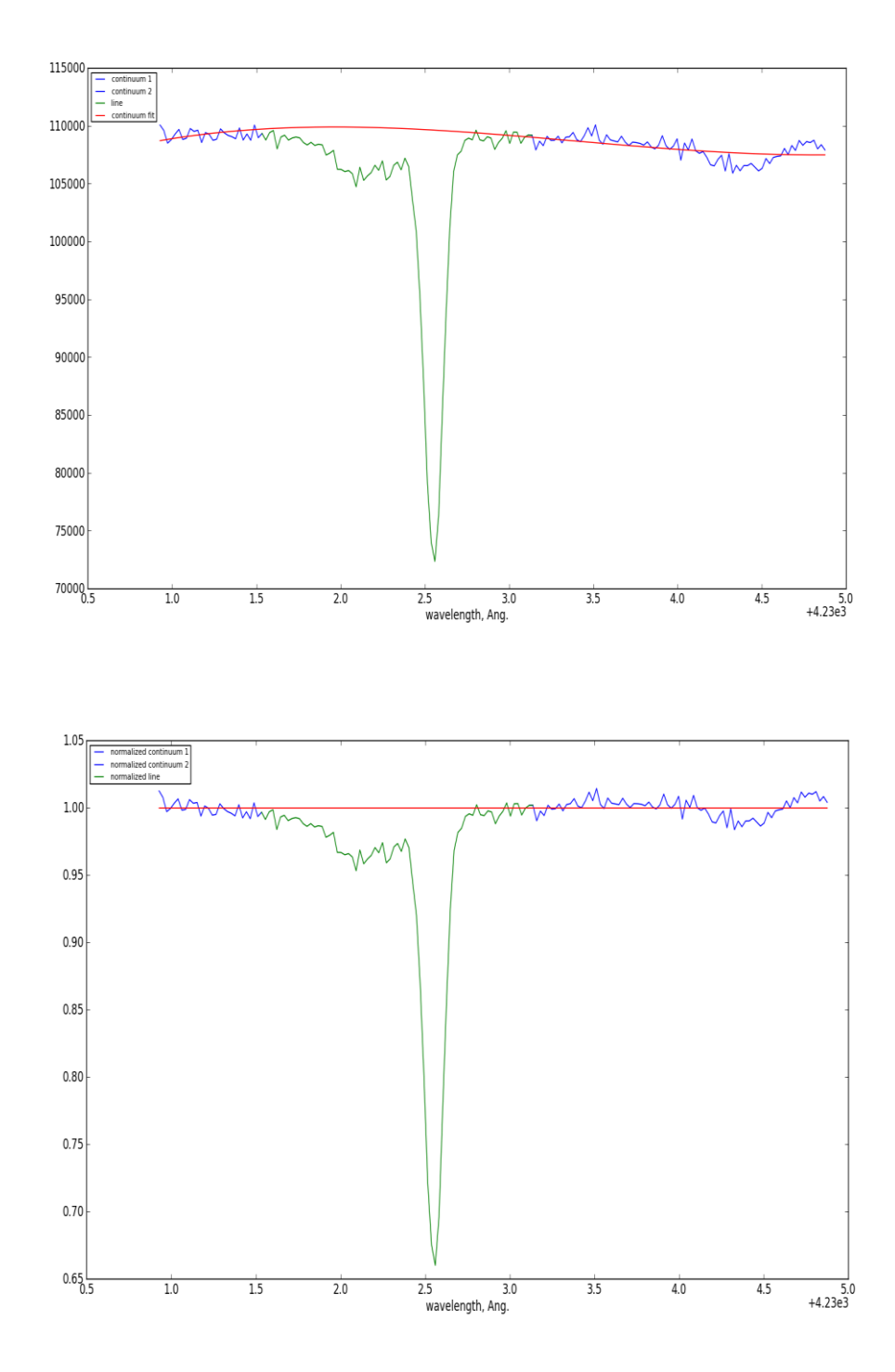

Рисунок 1 — Наблюдаемый профиль спектральной линии (зеленый), области спектра, по которым строится уровень непрерывного спектра (синий), функция, аппроксимирующая уровень непрерывного спектра (красный). Верхний рисунок — до деления на континуум; нижний — после деления на

континуум

Построение континуума основывается на полиномиальном приближении точек шумовой дорожки, степень полинома можно варьировать от 1 до 3 в зависимости от сложности профиля линии и количества точек в выбранных окнах.

#### <span id="page-5-0"></span>Оценка ошибок измерений эквивалентной ширины

До сих пор остается открытым вопрос о правильности (точности) выбора точек, по которым проводится уровень непрерывного спектра. Важной проблемой остается отсутствие единой методики оценки ошибок в значениях EW. Существуют различные методы оценки ошибок в значениях EW. Зачастую эти методы позволяют получить только формальные оценки ошибок.

Одним из самых простых методов оценки ошибки значений EW является метод, при котором эквивалентная ширина измеряется по всему набору точек в профиле линии, затем только по четным точкам профиля линии, затем только по нечетным точкам профиля линии. Три полученных значения далее усредняются, и по ним ищется стандартное отклонение, которое и служит оценкой ошибки EW.

При использовании автоматического метода построения континуума по точкам в ближайшей окрестности исследуемой линии можно оценить ошибки, связанные с шумом, и учитывать ошибки проведения уровня непрерывного спектра и их вклад в ошибки измерения EW, которые можно представить следующими формулами [2]:

$$
\varepsilon_{\rm r} = \sigma_{\rm F} * \delta \lambda * \sqrt{\rm N},
$$
  
\n
$$
\varepsilon_{\rm a} = \Delta \lambda_{\rm line} * |1 - \rm F|,
$$
  
\n
$$
\varepsilon = \sqrt{\varepsilon_{\rm r}^2 + \varepsilon_{\rm a}^2},
$$
\n(2)

где  $\varepsilon_r$  – стандартное отклонение нормализованного потока;  $\varepsilon_a$  – среднее значение нормализованного потока;  $\sigma_F$  – среднеквадратическое отклонение нормализованного потока; δλ – размер пикселя; *N* – количество пикселей под линией;  $Δλ_{line}$  – абсолютная ширина линии;  $F$  – нормализованный поток; ε – ошибка измерения EW.

Также при проведении континуума по точкам в ближайшей окрестности исследуемой линии можно использовать методику, предложенную в работе [3]. В данной работе приводится методика вычисления ошибок в значениях EW, связанных с ошибками в аппроксимации континуума с помощью полинома Лежандра и связанных с флуктуациями интенсивности из-за шума.

Также для оценки ошибки EW используются различные варианты метода Монте-Карло. Так, например, возможно выбрать точки шумовой дорожки в ближайшей окрестности исследуемой линии и варьировать их интенсивность случайным образом в некоторых пределах. Через эти точки затем можно провести континуум, измерить EW исследуемой линии, а затем снова случайным образом изменить интенсивности точек шумовой дорожки. Проделав подобную процедуру множество раз, можно оценить стандартное отклонение значений EW, которое и будет оценкой ошибки значения EW.

### <span id="page-6-0"></span>**Сравнение результатов оценки эквивалентной ширины и уровня непрерывного спектра различными методами**

В таблице 1 даны оценки EW, полученные различными методами для межзвездных молекулярных линий поглощения в оптическом спектре звезды AE Aur. Один метод основан на проведении континуума вручную и прямом интегрировании по профилю линии. Другой метод основан на автоматическом проведении уровня континуума по точкам шумовой

7

ближайшей окрестности исследуемой линии и дорожки в прямом интегрировании по профилю линии.

Таблица 1 - Сравнение точности методов построения континуума и измерения EW для линии CH 4300 в спектрах звезды AE Aur, полученных на различных обсерваториях в различное время. EW<sup>a</sup>, dEW<sup>a</sup> - оценки эквивалентной ШИРИНЫ  $\mathbf{M}$ ee ошибки, полученные  $\mathbf{c}$ помощью автоматической процедуры; EW, dEW - оценки, полученные при проведении непрерывного спектра вручную.

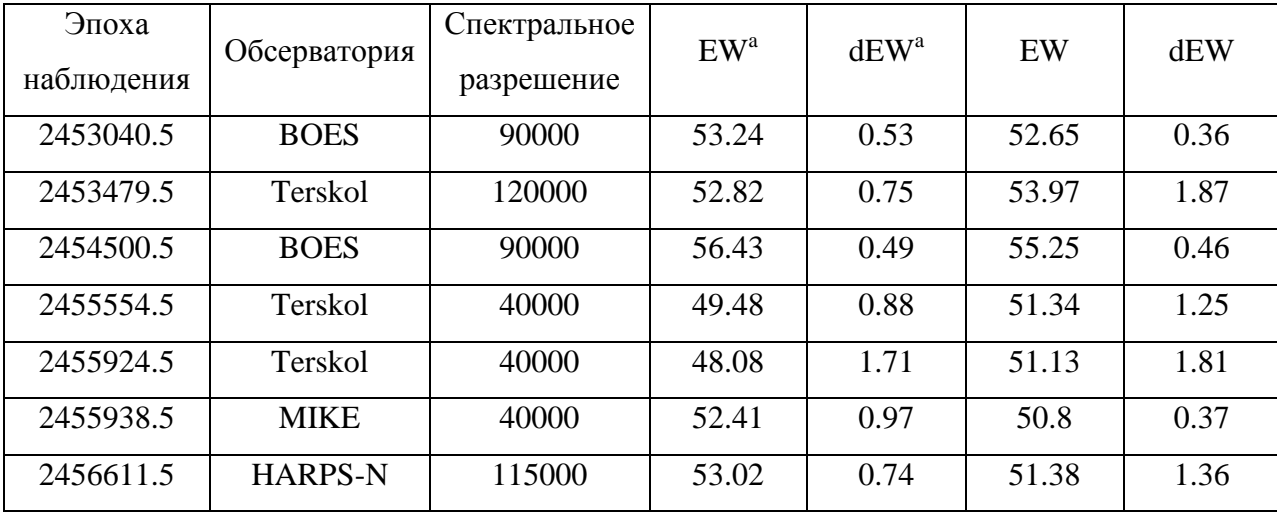

Отметим, что значения EW могут зависеть не только от используемой оценки уровня непрерывного спектра и EW, но и от параметров инструмента (в первую очередь, от спектрального разрешения), на котором были получены исследуемые спектральные данные наблюдений. Таблица 1 демонстрирует значения EW, полученные на различных инструментах.

Как видно из таблицы 1, существенного различия в точности каждого из методов не наблюдается, то есть значения EW для одной и той же линии совпадают в пределах 20.

8

#### <span id="page-8-0"></span>**Список использованных источников литературы**

- 1. Tody, D. 1993, "IRAF in the Nineties" in Astronomical Data Analysis Software and Systems II, A.S.P. Conference Ser., Vol 52, eds. R.J. Hanisch,R.J.V. Brissenden, & J. Barnes, 173.
- 2. E. Rollinde, P. Boisse, S. R. Federman, and K. Pan. Small scale structure in molecular gas from multi-epoch observations of HD 34078. // A&A – 2003 – V.401, P.215-226.
- 3. K. Sembach, B. Savage. Observations of highly ionized gas in the Galactic halo // ApJSS – 1992 – V.83, P.147-201.